## MESH 1m PACA JpP\_octobre 2015

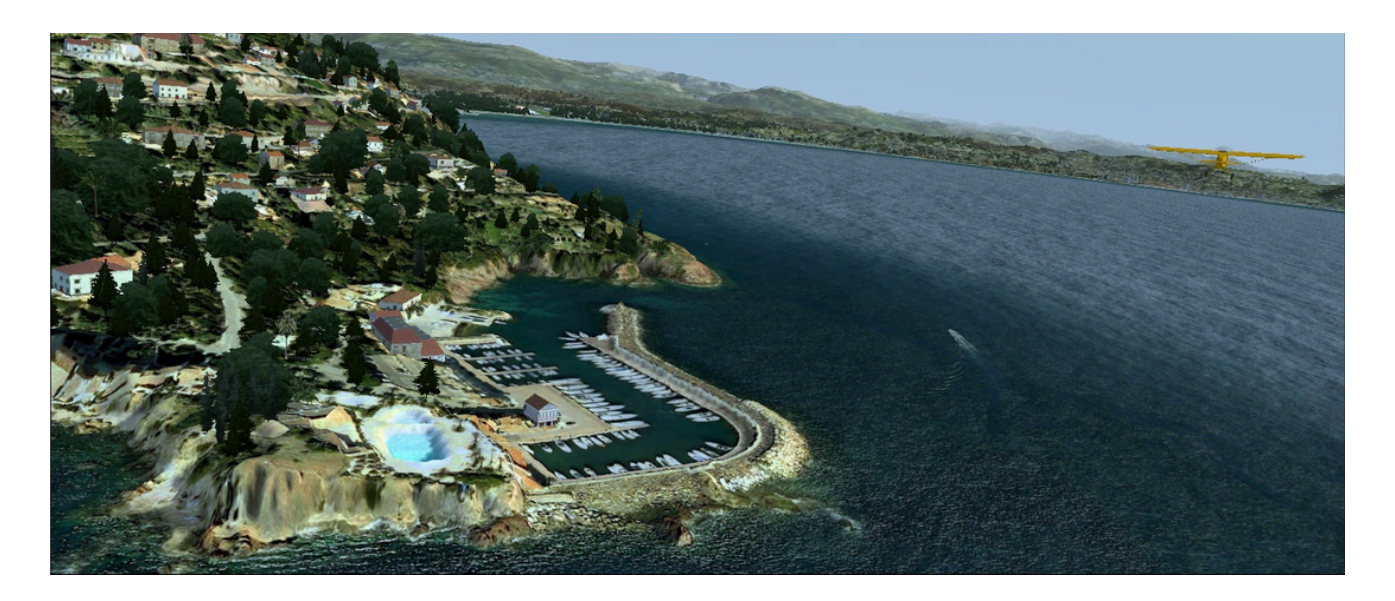

Les fichiers bgl inclus dans la présente archive contiennent les élévations de terrain (Mesh) à la résolution horizontale d'un mètre dans les deux axes (limite des simulateurs concernés) et à la précision verticale de vingt-cinq centimètres.

Ils ont été obtenus à partir des données LiDAR propriétaires mises à disposition par l'Institut Géographique National (IGN) et le Service Hydrographique et Océanographique de la Marine (SHOM).

De par l'étendue géographique des données originelles disponibles, ces fichiers concernent une zone littorale d'une profondeur de deux kilomètres, pouvant néanmoins s'étendre davantage jusqu'à atteindre la première courbe d'altitude des dix mètres. Leur résolution sera inutile aux pilotes de ligne et n'intéressera éventuellement que les amateurs de VFR lent.

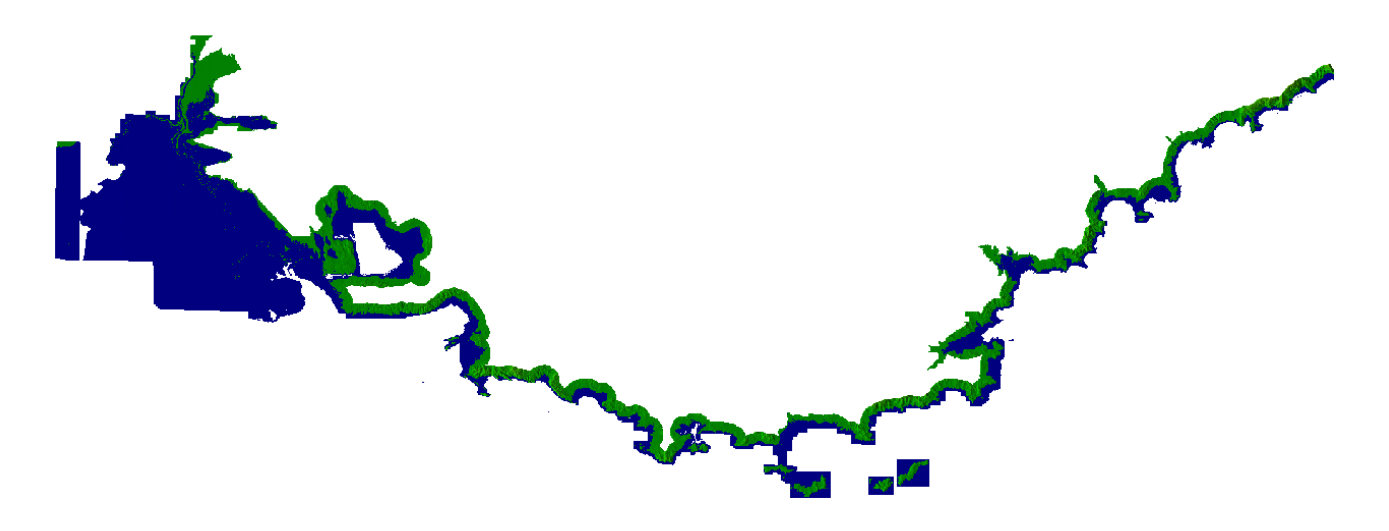

Les bgl résultants ont été testés et fonctionnent sous FSX, P3D v2.5 et v3. Ils requièrent de la part de ces simulateurs une grosse puissance de calcul d'affichage et peuvent, selon les configurations matérielles et logicielles, présenter des retards de mise en forme des détails du relief (effet de "cabossage" tardif). Ces meshes sont utilisables avec les textures de type Land Class et les textures photographiques commerciales ou personnelles.

Conformément à l'habitude, regroupez les fichiers bgl dans un répertoire Scenery que vous déclarerez dans les simulateurs concernés.

Ajustez les paramètres de complexité du relief.

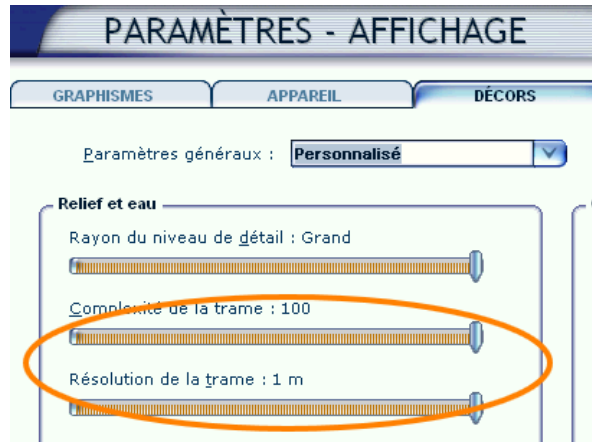

Les altitudes des pistes/aéroports du simulateur étant gérées par rapport à l'environnement du relief par défaut, des effets de "planche à repasser" ou d'enfoncement se manifestent sur et autour de certains terrains. Il y a lieu de corriger ces ruptures au moyen des outils appropriés, comme Terrain Sculptor (http://stuff4fs.com/newpage.asp?JS=True&Folder=TS). Les fichiers "slopes" obtenus seront intégrés au dossier Scenery concerné.

Une fois encore nous pouvons remercier Filipo qui héberge généreusement nos réalisations sur son site F-BMPL http://f-bmpl.com/ Incontournable! Merci Filipo!

Ma gratitude s'adresse également à GaryGB de FSDeveloper et à Chris Bell dont les conseils m'ont été précieux.

Les fichiers de cette archive peuvent être librement distribués, leur usage personnel est libre; toute éventuelle utilisation commerciale doit faire l'objet d'une autorisation de l'auteur.

Pour toute remarque ou demande d'information, vous pouvez joindre JpP sur le forum http://www.pilote-virtuel.com/viewforum.php?id=8 de Pilote Virtuel .

Bons vols.

JpP